## UNIVERSIDAD DE EL SALVADOR FACULTAD DE CIENCIAS Y HUMANIDADES DEPARTAMENTO DE CIENCIAS DE LA EDUCACIÓN

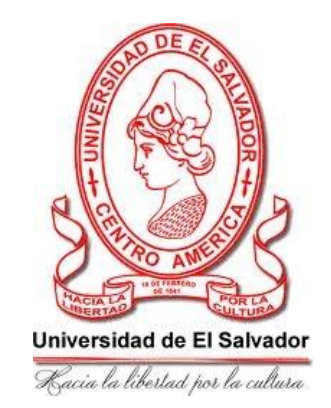

## **TEMA CONSTRUYENDO CONOCIMIENTOS Y HABILIDADES VIRTUALES EN LOS DOCENTES DEL CENTRO ESCOLAR EULOGIA RIVAS DEL MUNICIPIO DE COJUTEPEQUE DEPARTAMENTO DE CUSCATLÁN, DURANTE EL PERIODO DE ENERO A ABRIL 2022**

## PRESENTADO POR: **JOSÉ ALEXIS CASTANEDA SAGGETH (CS16040) BESSY MAGALY GONZÁLEZ (GG10040) MAURICIO ROBERTO FLORES CASTILLO (FC09017) MARÍA ANTONIA SERRANO DE FRAILE (SD10015)**

## **INFORME FINAL DEL CURSO DE ESPECIALIZACIÓN "ADMINISTRACIÓN Y GESTIÓN EDUCATIVA" PARA OPTAR AL TÍTULO DE:**

## **LICENCIADO/A EN CIENCIAS DE LA EDUCACIÓN**

## DOCENTE ASESORA: **LICDA. MARCELA ALEYDA CASTELLANOS**

CIUDAD UNIVERSITARIA "DR. FABIO CASTILLO", SAN SALVADOR, EL SALVADOR, 03 DE DICIEMBRE 2021.

#### **AUTORIDADES DE LA UNIVERSIDAD DE EL SALVADOR**

RECTOR **MSC. ROGER ARMANDO ARIAS**

VICE-RECTOR ACADÉMICO **PHD. RAÚL ERNESTO AZCÚNAGA LÓPEZ**

> VICE-RECTOR ADMINISTRATIVO **ING. JUAN ROSA QUINTANILLA**

SECRETARIA GENERAL **ING. FRANCISCO ALARCÓN**

#### **AUTORIDADES DE LA FACULTAD DE CIENCIAS Y HUMANIDADES**

DECANO **MsD. OSCAR WUILMAN HERRERA RAMOS**

VICE-DECANO **MsD. SANDRA LORENA BENAVIDES DE SERRANO**

> SECRETARIO GENERAL **MTRO. JUAN CARLOS CRUZ CUBÍAS**

COORDINADOR DE LOS PROCESOS DE GRADO DE LA FACULTAD: **LIC. BORIS EVERT IRAHETA**

#### **AUTORIDADES DEL DEPARTAMENTO DE CIENCIAS DE LA EDUCACIÒN**

JEFE DEL DEPARTAMENTO **DRA. GLORIA ELIZABETH ARIAS DE VEGA**

COORDINADOR DEL PROCESO DE GRADO **MsIE. JAVIER VLADIMIR QUINTANILLA ORELLANA**

> DOCENTE DIRECTOR **LIC. LUIS ALFREDO GALÁN ANDURAY**

MIEMBROS DEL TRIBUNAL EVALUADOR: **MsD. REINALDO ANTONIO LÓPEZ CARRILLO MsD. NELSON MEJÍA PÉREZ MsIE. JAVIER VLADIMIR QUINTANILLA ORELLANA**

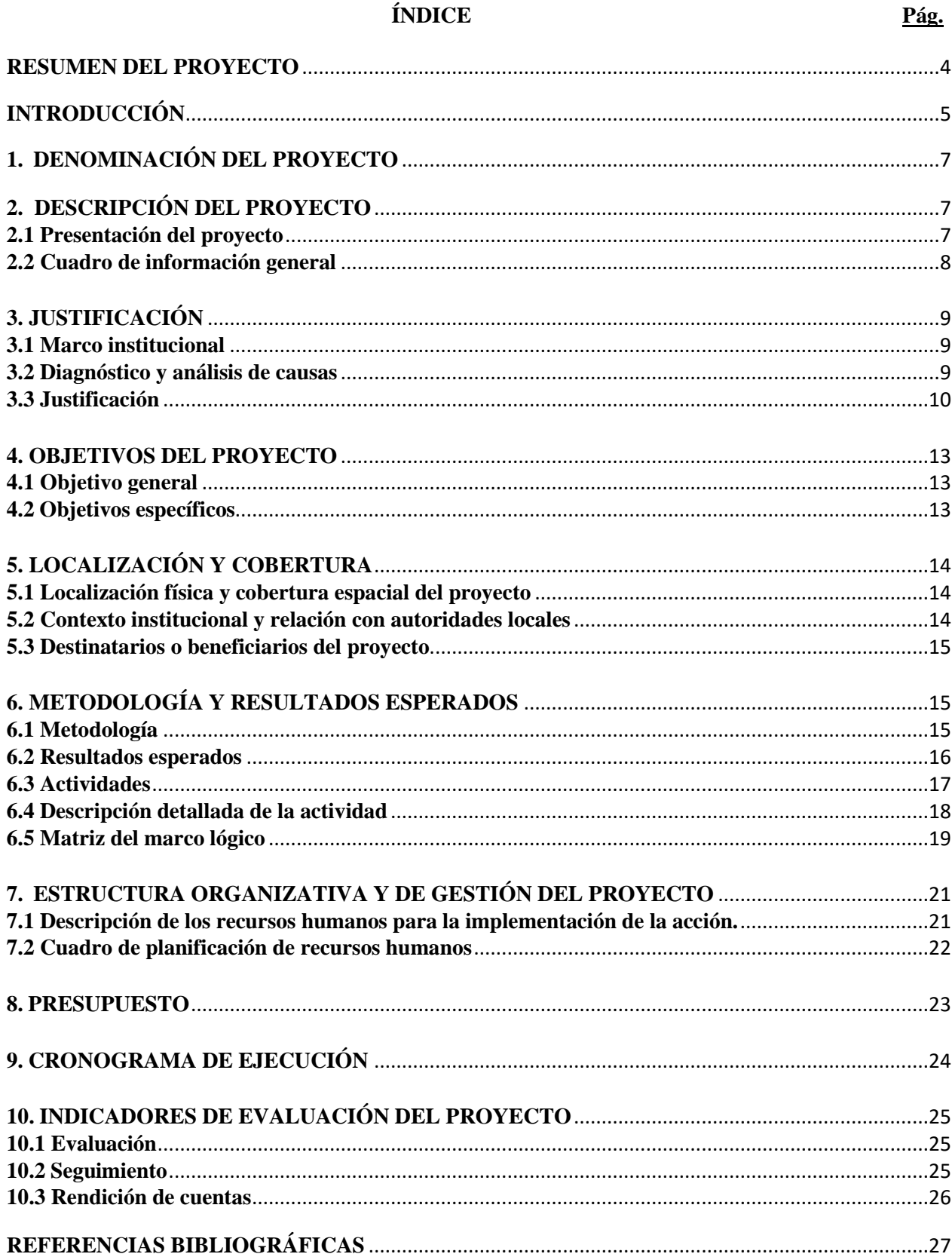

# ÍNDICE

#### <span id="page-3-0"></span>**RESUMEN DEL PROYECTO**

 $\overline{a}$ 

 El presente proyecto de capacitación docente en herramientas virtuales, plantea diversas actividades a realizar para el logro de los objetivos planteados, en donde la modalidad de atención será de forma virtual, aunque también se puede desarrollar de forma presencial.

 El proceso de ejecución se llevará a cabo por medio de capacitaciones - video clases, donde se abordará una metodología teórica práctica, con un 25% de teoría y un 75% de práctica.

 El desarrollo de las herramientas tecnológicas establecidas, se ejecutarán en dos clases por herramienta: en la primera se analizarán aspectos teóricos y se impartirá una demostración práctica donde el capacitador explique cada uno de los procesos dentro de las herramientas; y en la segunda sesión habrá lugar para una breve retroalimentación y una práctica de parte de los docentes participantes. Estos procesos se desarrollarán para cada una de las herramientas planteadas.

 Como en todo proceso de formación se cuenta con una evaluación de aprendizajes, en donde se identificará que tanto se han logrado los objetivos planteados. La capacitación docente engloba diversos aspectos como: asistencia a los seminarios, participación, responsabilidad y desarrollo de guías correspondientes a cada una de las herramientas tecnológicas estudiadas.

 Al finalizar las capacitaciones se espera que los docentes participantes hayan desarrollado competencias tecnológicas que apoyen las diversas áreas retomadas, las cuales son: elaboración de material didáctico, elaboración de presentaciones digitales y evaluación de los aprendizajes, todo esto relacionado con el área de educación virtual<sup>1</sup>.

 $1$  Capacitación, docentes, herramientas tecnológicas, jornadas, virtual, competencias, conocimientos, habilidades, metodología, teoría, práctica, innovación, recursos didácticos, presentaciones digitales, evaluación, aprendizaje, educación.

## <span id="page-4-0"></span>**INTRODUCCIÓN**

 El 2020 fue un año de grandes cambios en el ámbito educativo debido a la problemática provocada por el COVID 19. La educación presencial pasa a ser virtual, lo que requiere que el personal de educación tenga o adquiera competencias en el uso de herramientas tecnológicas interactivas, útiles en la actividad educativa.

 El presente proyecto de gestión educativa, el cual lleva por nombre: "Construyendo conocimientos y habilidades virtuales en los docentes del Centro Escolar Eulogia Rivas del municipio de Cojutepeque departamento de Cuscatlán, busca dar solución a la problemática sobre la falta de habilidades en el uso y manejo de herramientas tecnológicas útiles para interactuar y dinamizar el proceso educativo virtual y semi-presencial, durante el periodo de enero a abril 2022", elaborado por los estudiantes egresados de la Licenciatura en Ciencias de la Educación de la Universidad de El Salvador.

 El proyecto consiste en una serie de capacitaciones virtuales dirigida a los docentes del Centro Escolar antes mencionado, que les permitirá adquirir competencias tecnológicas en herramientas como: Educaplay, Wakelet, Google Slides, Genially, CoRubrics y ClassFlow; para innovar en crear material didáctico interactivo, presentaciones digitales y evaluaciones formativas, útiles en el proceso de enseñanza aprendizaje.

 En el capítulo I "Denominación del proyecto"; Proyecto de Gestión Educativa: "Construyendo conocimientos y habilidades virtuales en los docentes del Centro Escolar Eulogia Rivas del municipio de Cojutepeque departamento de Cuscatlán, durante el periodo de enero a abril 2022"

 En el capítulo II "descripción del proyecto"; se presenta la información general y resumen del proyecto; además, en este apartado se describe brevemente la forma de la implementación del proyecto.

 En el capítulo III "justificación del proyecto"; se presenta el marco institucional, diagnóstico, análisis de causas y justificación.

 En el capítulo IV "Objetivos del proyecto"; se presenta el objetivo general y los objetivos específicos del presente proyecto de la gestión educativa.

 En el capítulo V "Localización y cobertura"; se señala la localización física y cobertura espacial del proyecto, Contexto institucional y relación con las autoridades locales, destinatarios o beneficiarios del proyecto.

 En el capítulo VI "Metodología y resultados esperados"; se presentan las actividades detalladas, resultados esperados y también la matriz del marco lógico.

 En el capítulo VII "Estructura organizativa y de gestión del proyecto"; se describen los recursos humanos para la implantación de la acción y cuadro de planificación de los recursos humanos.

 En el capítulo VIII "Presupuesto"; se dan a conocer los recursos financieros y humanos del proyecto.

 En el capítulo IX "Cronograma de ejecución"; se establecen todas las actividades para la ejecución del proyecto.

 En el capítulo X "Indicadores de evaluación del proyecto"; se explican los aspectos de la evaluación, seguimiento y rendición de cuentas.

 Y por último se presentan las referencias bibliográficas que fundamentan las investigaciones bibliográficas realizadas por el equipo para la elaboración del presente proyecto.

### <span id="page-6-0"></span>**1. DENOMINACIÓN DEL PROYECTO**

#### PROYECTO DE GESTIÓN EDUCATIVA:

## **"CONSTRUYENDO CONOCIMIENTOS Y HABILIDADES VIRTUALES EN LOS DOCENTES DEL CENTRO ESCOLAR EULOGIA RIVAS DEL MUNICIPIO DE COJUTEPEQUE DEPARTAMENTO DE CUSCATLÁN, DURANTE EL PERIODO DE ENERO A ABRIL 2022"**

## <span id="page-6-1"></span>**2. DESCRIPCIÓN DEL PROYECTO**

#### <span id="page-6-2"></span>**2.1 Presentación del proyecto**

 En el marco de la suspensión de las clases presenciales por Covid-19, la necesidad de mantener la continuidad de los aprendizajes ha impuesto desafíos que se han abordado mediante diferentes alternativas y soluciones en relación con los calendarios escolares y las formas de la implementación del currículo, por medios no presenciales y con diversas formas de adaptación, priorización y ajuste.

 El proyecto Construyendo Conocimientos y Habilidades Virtuales en los docentes del Centro Escolar Eulogia Rivas de Cojutepeque departamento de Cuscatlán, es parte fundamental y estratégica para la formación de profesionales capaces de explotar al máximo las herramientas virtuales, por ello está enmarcada en líneas de la creación de nuevos conocimientos y habilidades en el manejo de plataformas y herramientas virtuales contribuirá al desarrollo de la formación docente.

 Dentro de estas líneas se encuentra la creación de diversos recursos didácticos que faciliten al docente en la elaboración del material educativo novedoso y significativo, para el estudiante, así como, la creación de presentaciones digitales innovadoras que faciliten la exposición de un tema más creativo e interactivo y también están las herramientas para la evaluación de los aprendizajes que le permitirán al docente la creación de diferentes rubricas para la evaluación formativa.

## <span id="page-7-0"></span>**2.2 Cuadro de información general**

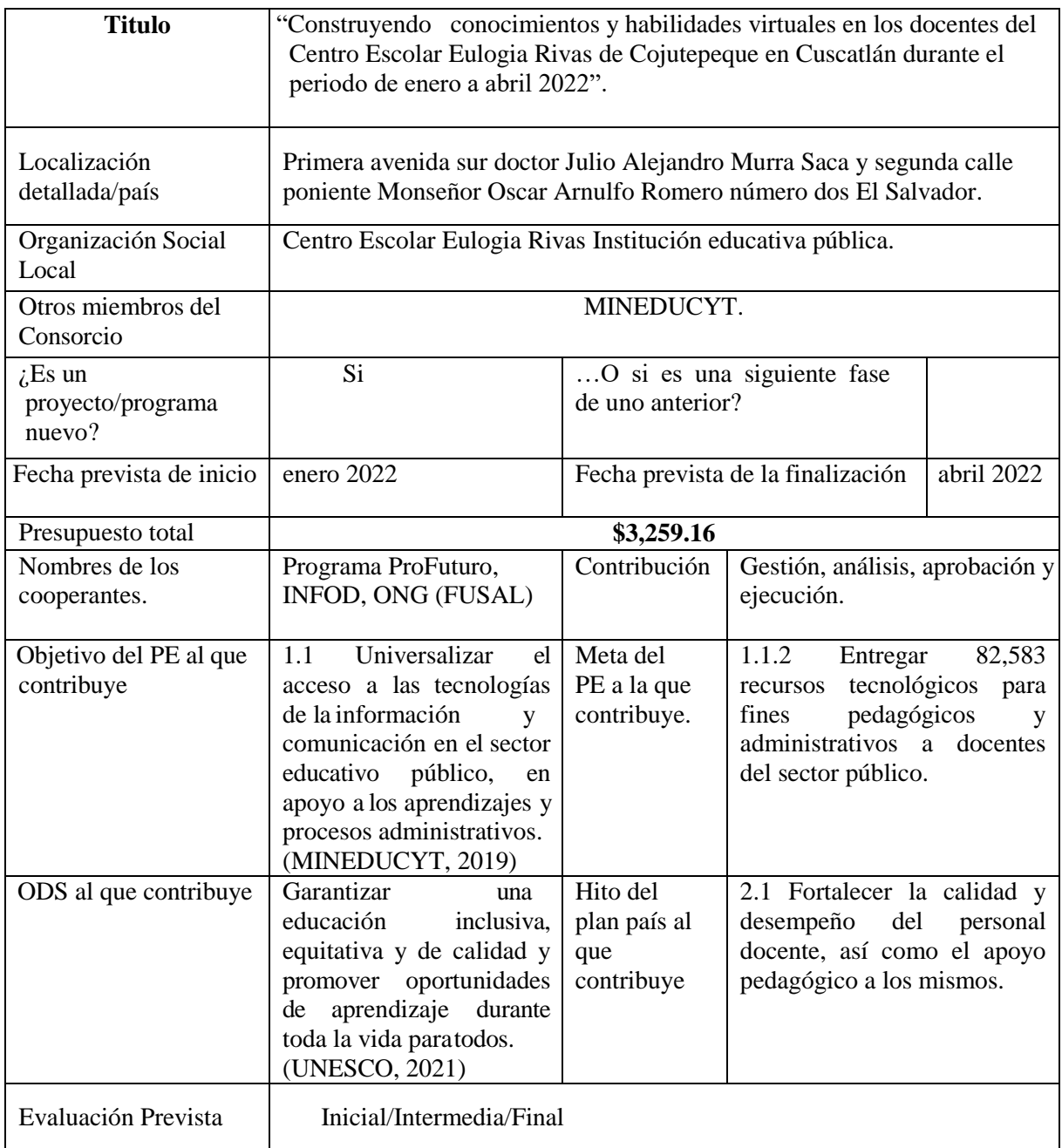

## <span id="page-8-0"></span>**3. JUSTIFICACIÓN**

#### <span id="page-8-1"></span>**3.1 Marco institucional**

 El Centro Escolar Eulogia Rivas es una institución educativa pública de niñas, la cual atiende los niveles de primero, segundo y tercer ciclo en jornada matutino y vespertino.

 El nombre de la escuela es un homenaje a la Señorita Eulogia Rivas quien en 1905 dirigía un centro educativo privado en Cojutepeque, en 1931 se da la necesidad de crear otra escuela oficial que atendiera a la población femenina de menor edad.

 En 1934 por gestión del Profesor Luis Torres Montes se erigieron los primeros grados, ubicado frente al convento de la iglesia San Sebastián. El crecimiento de la escuela obligo a buscar un nuevo local, en 1936 se trasladó al Barrio San José, en donde estuvo hasta 1940, y en 1941 la escuela paso a ocupar el edificio en que actualmente se encuentra.

 Actualmente la institución se encuentra ubicada sobre la Primera avenida sur doctor Julio Alejandro Murra Saca y segunda calle poniente Monseñor Oscar Arnulfo Romero número dos Cojutepeque Cuscatlán.

 Al estar ubicada en una zona céntrica y con mucha afluencia de transporte público y privado, agregando los diferentes negocios que se encuentra en los alrededores ocasionan una serie de interferencia que afecta al desarrollo del proceso de enseñanza aprendizaje.

#### <span id="page-8-2"></span>**3.2 Diagnóstico y análisis de causas**

 Para la realización del diagnóstico primeramente se determinó la institución y se realizó una visita para solicitar permiso a las autoridades competentes, posteriormente se presentó una carta elaborada por el coordinador del proceso de grado en la que se especificaba la actividad que se estaría realizando en la institución educativa.

 De manera que, para la recolección de datos se utilizaron diferentes técnicas como: la observación directa, entrevista y la encuesta, lo que permitió conocer las diferentes problemáticas que afectan el proceso de enseñanza aprendizaje.

 Así que, el análisis de causa se realizó mediante la técnica denominada: árbol de problemas, en el que se identificó el problema central que fué la "falta de competencias en el manejo de herramientas tecnológicas por parte de un sector del personal docente" en el que se determinaron las causas y los efectos de la problemática.

 Según el párrafo anterior, el problema central se genera por diversas causas que traen consecuencias que afectan de manera general y específica el desarrollo y crecimiento educativo moderno, debido al uso reducido de herramientas tecnológicas innovadoras y creativas en el desarrollo de los contenidos que imparten los docentes. Estas limitantes ocasionadas por diversas causas como falta de capacitación, desinterés, escaso acceso a equipos tecnológicos, desmotivación, recursos económicos limitados, poco tiempo disponible y en otros casos la resistencia al cambio, se ven reflejadas en el uso deficiente de las TIC.

#### <span id="page-9-0"></span>**3.3 Justificación**

 El proceso de enseñanza aprendizaje en la educación salvadoreña, a lo largo de los años se ha desarrollado de forma presencial, mediante el uso de metodologías tradicionales poco participativas y creativas utilizadas por las/los docentes.

 En la actualidad este proceso de enseñanza aprendizaje ha dado un giro trascendental, "*debido a la pandemia provocada por el COVID - 19, notificada por primera vez en Wuhan (China) el 31 de diciembre de 2019"* (OMS). Según los últimos datos publicados por la UNESCO, "*más de 888 millones de niños y niñas de todo el mundo siguen sufriendo interrupciones en su educación debido al cierre total o parcial de las escuelas".* (UNICEF, 2021)*;* Lo que ha provocado un cambio en las prácticas educativas. Y es por tal situación necesario que los docentes se capaciten, y así innovar en las prácticas educativas virtuales.

 Según lo antes mencionado, la sociedad se tuvo que reinventar un plano que le obliga a salir de la zona de confort, específicamente en el área educativa, que pasa de la modalidad presencial a la modalidad virtual.

 Ante esta problemática, "*El Salvador inicia un proceso de capacitación de 100 especialistas técnicos del Ministerio de Educación para brindar asistencia técnica en el marco del fortalecimiento de capacidades para la educación virtual; con el fin de que los especialistas impartieran esta formación a los 46,000 docentes del sistema educativo público"* (CAPAL, 2020, pág. 12)

 El currículo educativo tradicional incorpora el uso de la tecnología, para poder iniciar la nueva modalidad de educación de forma virtual.

 Según el (MINED, 2020) "*con esta formación, cada docente desarrolló competencias digitales en áreas como: uso de plataformas virtuales (Classroom y Google Meet), producción de materiales educativos digitales, elaboración y uso de rúbricas relacionadas con la evaluación de objetivos de aprendizaje y las aplicaciones del grupo de herramientas para educación de Google*".

 A pesar de los esfuerzos realizados por el Ministerio de Educación; de acuerdo a los resultados obtenidos mediante el estudio diagnóstico realizado en la institución, se evidenció el poco conocimiento, uso y práctica de algunas herramientas virtuales útiles para hacer que las clases sean dinámicas e interactivas al momento que se impartan las clases en línea.

 De manera que, al hacer el análisis de la información obtenida el resultado fué el poco conocimiento y el manejo de las herramientas virtuales por parte de los docentes del Centro Escolar Eulogia Rivas. En respuesta a esta problemática se elaboró el proyecto de gestión "Construyendo conocimientos y habilidades virtuales" enfocado en ayudar a los docentes a conocer y aplicar nuevos conocimientos; con el propósito de optimizar el proceso de enseñanza aprendizaje.

 El proyecto se desarrollará en varias jornadas de capacitación, por facilitadores competentes en el área tecnológica, bajo la metodología aprender haciendo.

 Ya que, se vive en un mundo donde es imprescindible actualizarse en el área tecnológica para enfrentar las diferentes modalidades que se adopten en el ejercicio magisterial.

#### <span id="page-12-0"></span>**4. OBJETIVOS DEL PROYECTO**

#### <span id="page-12-1"></span>**4.1 Objetivo general**

 Capacitar el personal docente del Centro Escolar Eulogia Rivas, municipio de Cojutepeque departamento de Cuscatlán en el conocimiento, desarrollo y aplicación de las herramientas tecnológicas: Educaplay, Wakelet, Google Slides, Genially, CoRubrics y ClassFlow; mediante el desarrollo de jornadas virtuales interactivas y dinámicas que fomenten la innovación tecnológica, para la creación de recursos didácticos que dinamicen y faciliten el proceso de enseñanza aprendizaje virtual, , durante el periodo de enero a abril de 2022.

#### <span id="page-12-2"></span>**4.2 Objetivos específicos**

- Mostrar las funciones de Educaplay y sus principales herramientas para la creación de recursos didácticos e interactivos.
- $\triangleright$  Explicar en qué consiste la curación de contenidos y explorar las principales opciones de Wakelet para crear colecciones de recursos educativos en la web.
- $\triangleright$  Plantear las diferentes herramientas de Google Slides y cada una de sus funciones, para crear, presentaciones profesionales que contribuyan al aprendizaje.
- Dar a conocer las plantillas que facilita la plataforma de Genially para crear presentaciones creativas e innovadoras que capten la atención de los participantes.
- $\triangleright$  Explicar el paso a paso de las funciones y apoyo de la herramienta CoRubrics en los procesos de evaluación en la educación virtual.
- Dar a conocer los diferentes elementos y opciones que proporciona la plataforma ClassFlow y los procesos a seguir para generar o elaborar instrumentos de evaluación digital práctica y eficaz.

## <span id="page-13-0"></span>**5. LOCALIZACIÓN Y COBERTURA**

#### <span id="page-13-1"></span>**5.1 Localización física y cobertura espacial del proyecto**

 Primera avenida sur doctor Julio Alejandro Murra Saca y segunda calle poniente Monseñor Oscar Arnulfo Romero número dos Cojutepeque Cuscatlán.

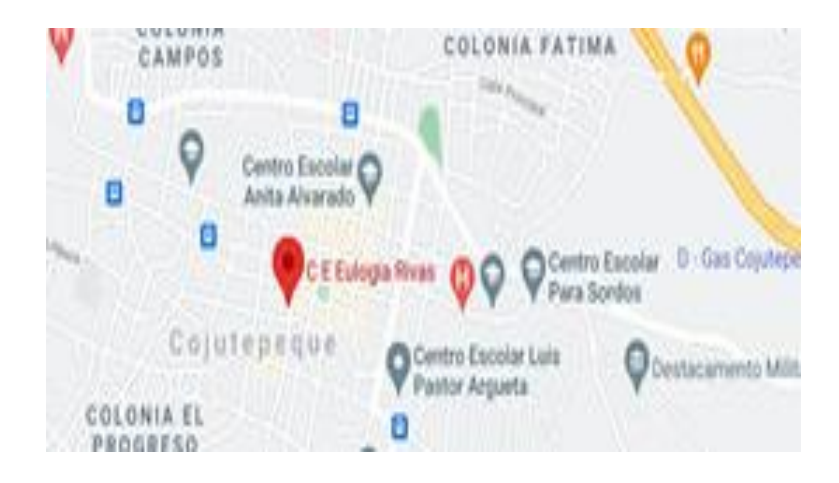

Se atenderá la población docente del Centro Escolar Eulogia Rivas.

#### <span id="page-13-2"></span>**5.2 Contexto institucional y relación con autoridades locales**

 El Centro Escolar Eulogia Rivas está ubicado en la zona urbana en el centro del municipio de Cojutepeque contiguo al Súper Selectos, a su alrededor se encuentra el Parque Rafael Cabrera y la Iglesia San Sebastián, además, existen diferentes comercios, calles completamente pavimentadas en donde circula tanto el transporte público como el transporte privado.

 Dicho Centro Escolar mantiene estrechas relaciones con las autoridades del municipio quienes son: Protección Civil: ellos dan capacitaciones de primeros auxilios y simulacros ante desastres naturales y PNC: los cuales brindan capacitaciones para la prevención de la violencia de género y agrupaciones ilícitas.

#### <span id="page-14-0"></span>**5.3 Destinatarios o beneficiarios del proyecto**

 Con la implementación del proyecto se beneficiará de forma directa a los docentes y directivos del Centro Escolar.

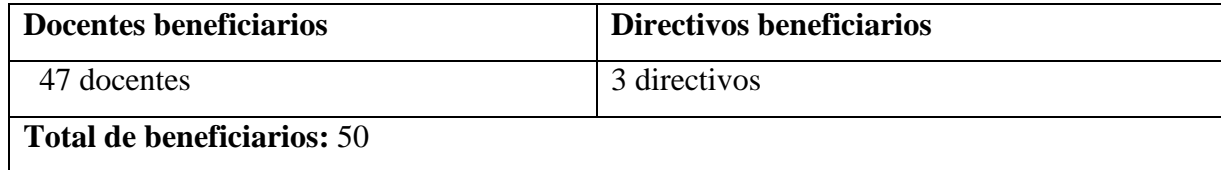

## <span id="page-14-1"></span>**6. METODOLOGÍA Y RESULTADOS ESPERADOS**

#### <span id="page-14-2"></span>**6.1 Metodología**

 En este apartado se especifica el tipo de proyecto, para el cual se abordó el estudio diagnóstico. Así como; la población docente y finalmente se presenta el procedimiento que se llevará a cabo en el desarrollo del proyecto.

 De manera que, como primer paso se hará uso de la técnica expositiva y su desarrollo práctico de modo que todas las actividades planteadas se ejecuten de forma online. Por cada herramienta tecnológica se abordará una parte teórica y posteriormente una demostración práctica de cómo utilizar las aplicaciones o sitios web; analizando cada una de sus partes, seguidamente se procederá con una práctica por parte de los docentes participantes donde podrán explorar las herramientas virtuales y ejecutar sus aprendizajes de forma que estos puedan obtener un conocimiento significativo.

 Por último, cada docente realizará una actividad individual para la cual se les dará una guía, donde cada participante deberá utilizar las funciones explicadas según lo que se le solicite desarrollar, con el objetivo que puedan aplicar la información que reciban o producir una nueva, en función de está, que les permita fomentar la creatividad y la exploración de las nuevas herramientas tecnológicas, esta metodología es muy útil para el aprendizaje de habilidades, técnicas y destrezas, es decir, para contenidos procedimentales virtuales.

#### <span id="page-15-0"></span>**6.2 Resultados esperados**

 Por lo tanto, Los resultados que se esperan obtener de los recursos didácticos tecnológicos para las clases en modalidad virtual y semi presencial, son: que a través de la realización de presentaciones digitales innovadoras - creativas y diversas opciones para la elaboración de evaluaciones en modalidad virtual, los docentes crezcan profesionalmente y se vuelvan usuarios de las nuevas herramientas tecnológicas.

Po lo tanto al finalizar las capacitaciones de cada herramienta impartida se espera:

 Que el 90 % de los docentes que se capaciten adquieran los conocimientos y habilidades en el uso de las herramientas tecnológicas y las utilicen en pro de su desempeño docente.

 Que el 90% de los docentes elaboren recursos didácticos interactivos con la herramienta Educaplay.

 Que el 90% de los docentes exploren las principales opciones de Wakelet y creen colecciones de recursos didácticos en la web.

 Que el 90% de los docentes construyan sus presentaciones con las herramientas: Google Slides y Genially de una manera creativa e innovadoras.

Que el 95% de los docentes elaboren diversas evaluaciones mediante CoRubrics.

Y que un 95% de los docentes logren la creación de evaluaciones formativas en ClassFlow.

## <span id="page-16-0"></span>**6.3 Actividades**

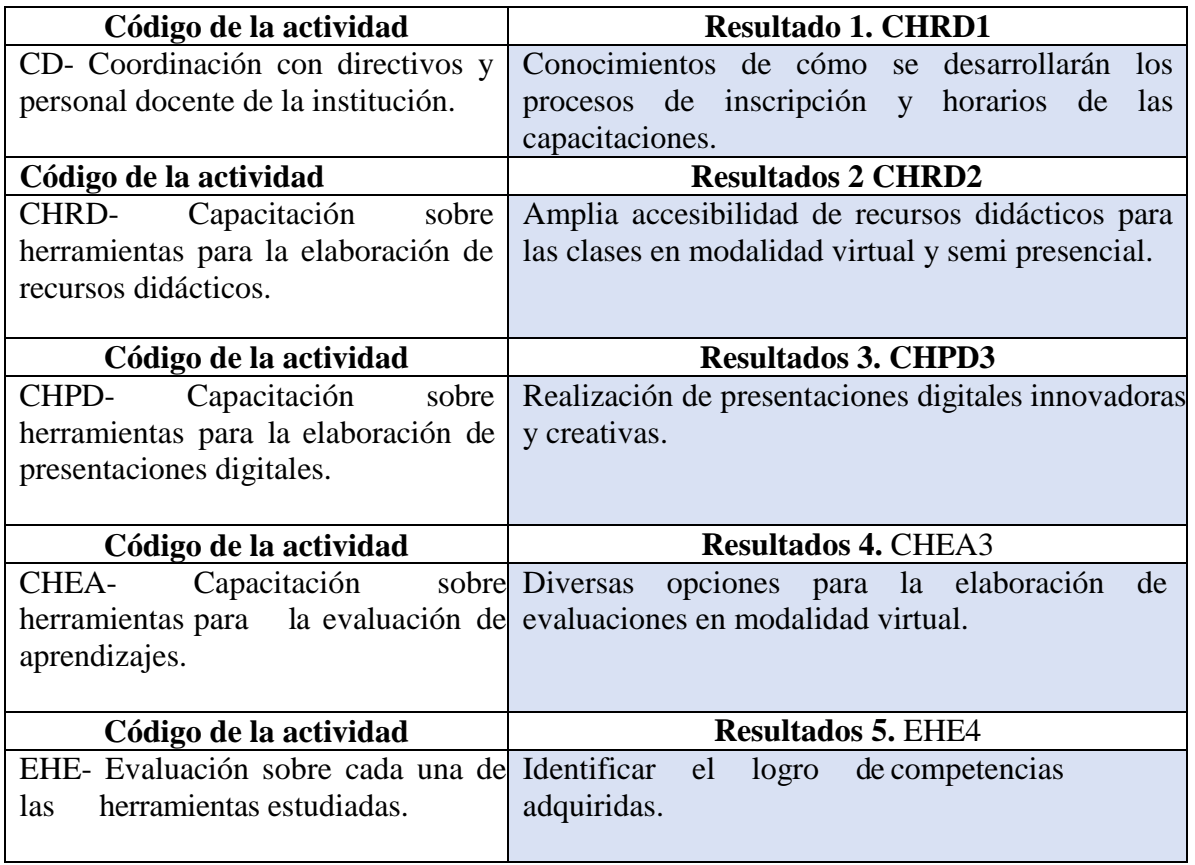

## <span id="page-17-0"></span>**6.4 Descripción detallada de la actividad**

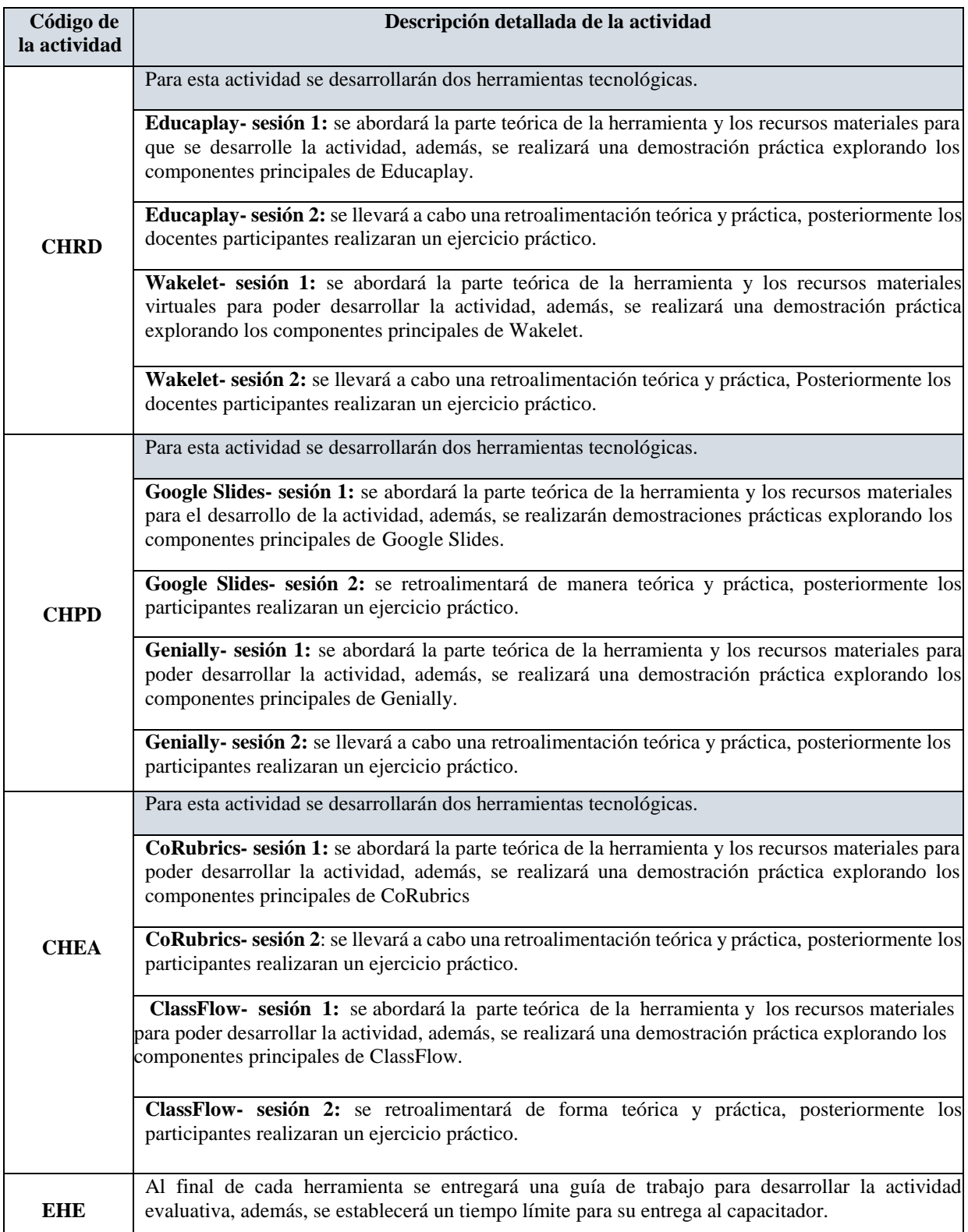

## **6.5 Matriz del marco lógico**

<span id="page-18-0"></span>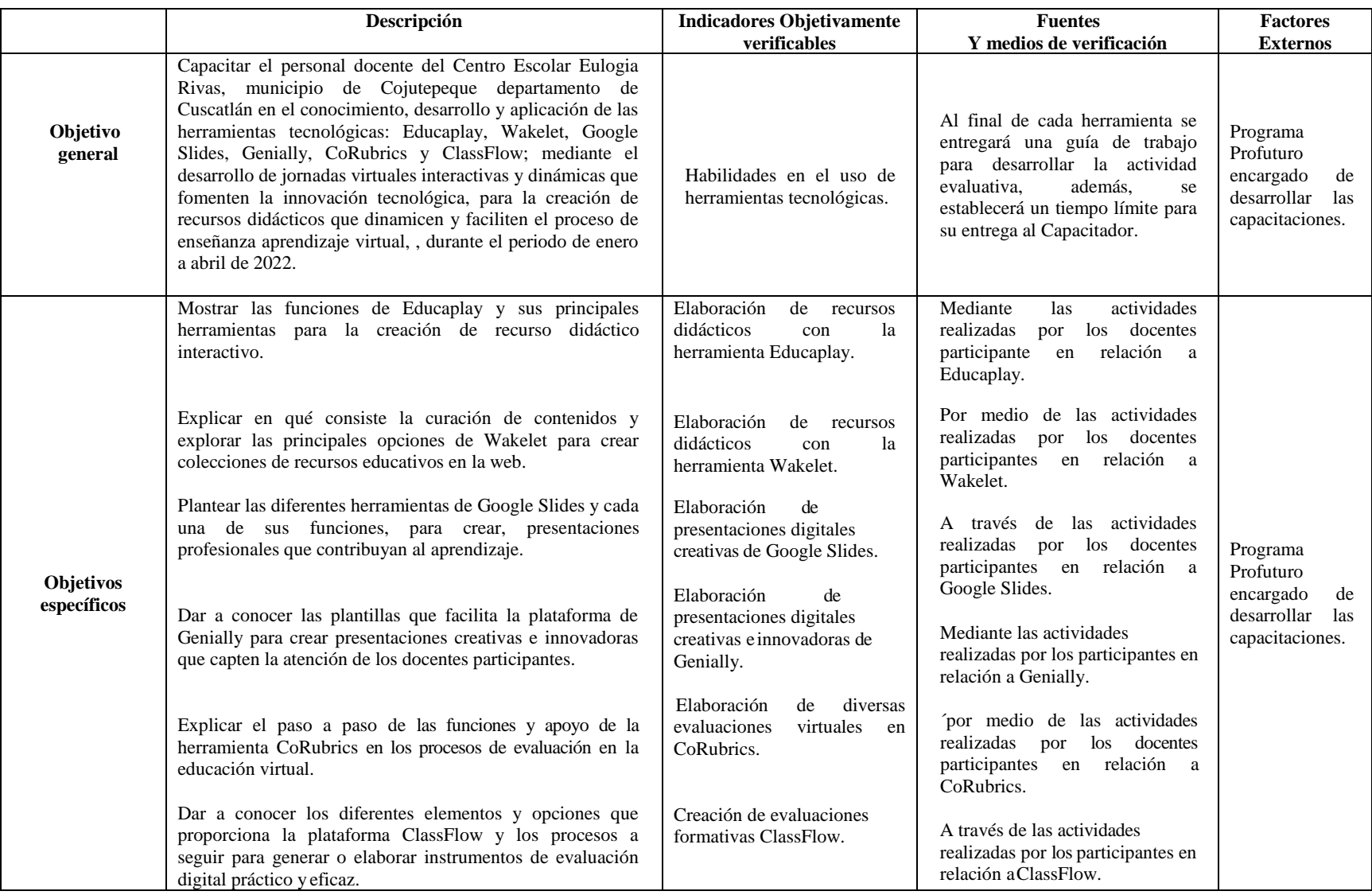

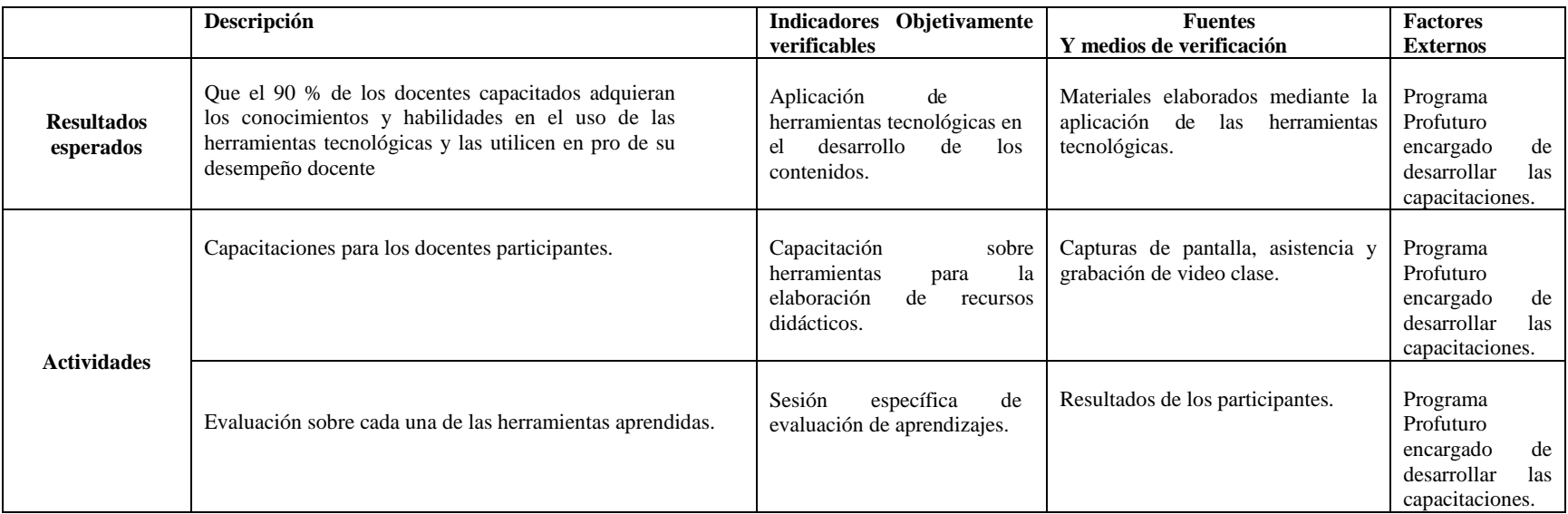

### <span id="page-20-0"></span>**7. ESTRUCTURA ORGANIZATIVA Y DE GESTIÓN DEL PROYECTO**

#### <span id="page-20-1"></span>**7.1 Descripción de los recursos humanos para la implementación de la acción.**

 En este apartado se presenta la descripción de la gestión de los recursos humanos para la implementación del proyecto de gestión educativa: "construyendo conocimientos y habilidades virtuales en los docentes del Centro Escolar Eulogia Rivas del municipio de Cojutepeque, departamento de Cuscatlán, durante el periodo de enero a abril 2022". Por consiguiente, para gestionar la ejecución del proyecto la directora: Licda. Ana Coralia Portillo del Centro Escolar Eulogia Rivas debe inscribir a la institución a partir del 10 de febrero de 2022 con el Programa ProFuturo para que ellos puedan desarrollarlo.

 De modo que, la directora se comunicará con el contacto directo que tienen con ProFuturo para exponerle la necesidad que posee la planta docente en la adquisición de competencias sobre las herramientas virtuales.

 Seguidamente se presentará la propuesta del proyecto para solicitar capacitadores competentes en cuanto a las áreas tecnológicas y herramientas innovadoras que se requieren para que los docentes de dicho Centro Escolar adquieran las competencias tecnológicas virtuales que se necesitan para el desempeño eficiente en cuanto al uso de las TICS.

 Para lo anterior, se entregará a la: Licda. Yanira Espínola el proyecto para su respectiva revisión, quien es la responsable del Programa ProFuturo, luego de ser analizado el proyecto se enviará al Ministerio de Educación Ciencia y Tecnología (MINEDUCYT) para dar a conocer el contenido que se ejecutará y las competencias tecnológicas que se desarrollarán en los docentes.

 Así que, el Ministerio de Educación evaluará el proyecto, al ser aprobado será enviado a la siguiente instancia que es el Instituto Nacional de Formación Docente (INFOD) ellos se encargaran de examinar el contenido nuevamente para revisar si se cumplen los requisitos para llevarlo a cabo.

 De manera que, ya aprobado por el INFOD, el proyecto pasará a nivel departamental en este caso: a la Dirección Departamental de Educación de Cuscatlán que se encuentra ubicada en la 1a Calle oriente n°43, Barrio Santa Lucía, Dr. Mario Zamora Rivas 43, Cojutepeque. A quien se le informara y presentará el proyecto que se ejecutara en el Centro Escolar Eulogia Rivas.

 Así también, se pone a concurso la licitación del proyecto, y la ONG que gana la licitación, esta contratará a Las/los capacitadoras/es que cumplan con los TDR del proyecto.

 Y finalmente, el equipo capacitador que ejecutará el proyecto se contactará con la directora Licda. Ana Coralia Portillo Hernández del Centro Escolar Eulogia Rivas; quien convocará a los docentes a una reunión para la presentación de dicho proyecto con el fin de motivar la participación en las capacitaciones.

<span id="page-21-0"></span>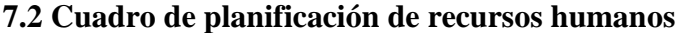

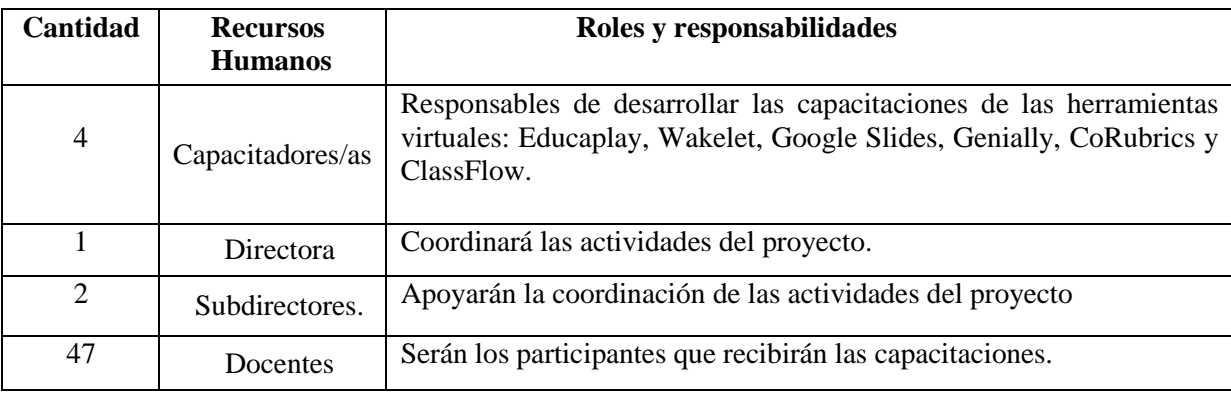

## <span id="page-22-0"></span>**8. PRESUPUESTO**

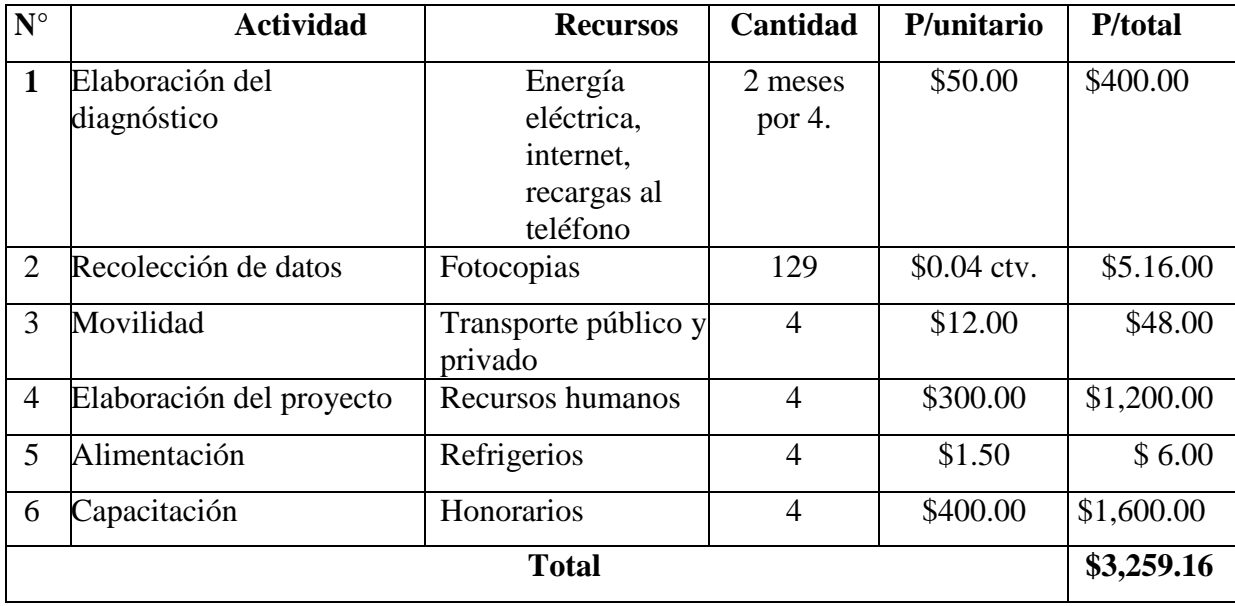

## **9. CRONOGRAMA DE EJECUCIÓN**

<span id="page-23-0"></span>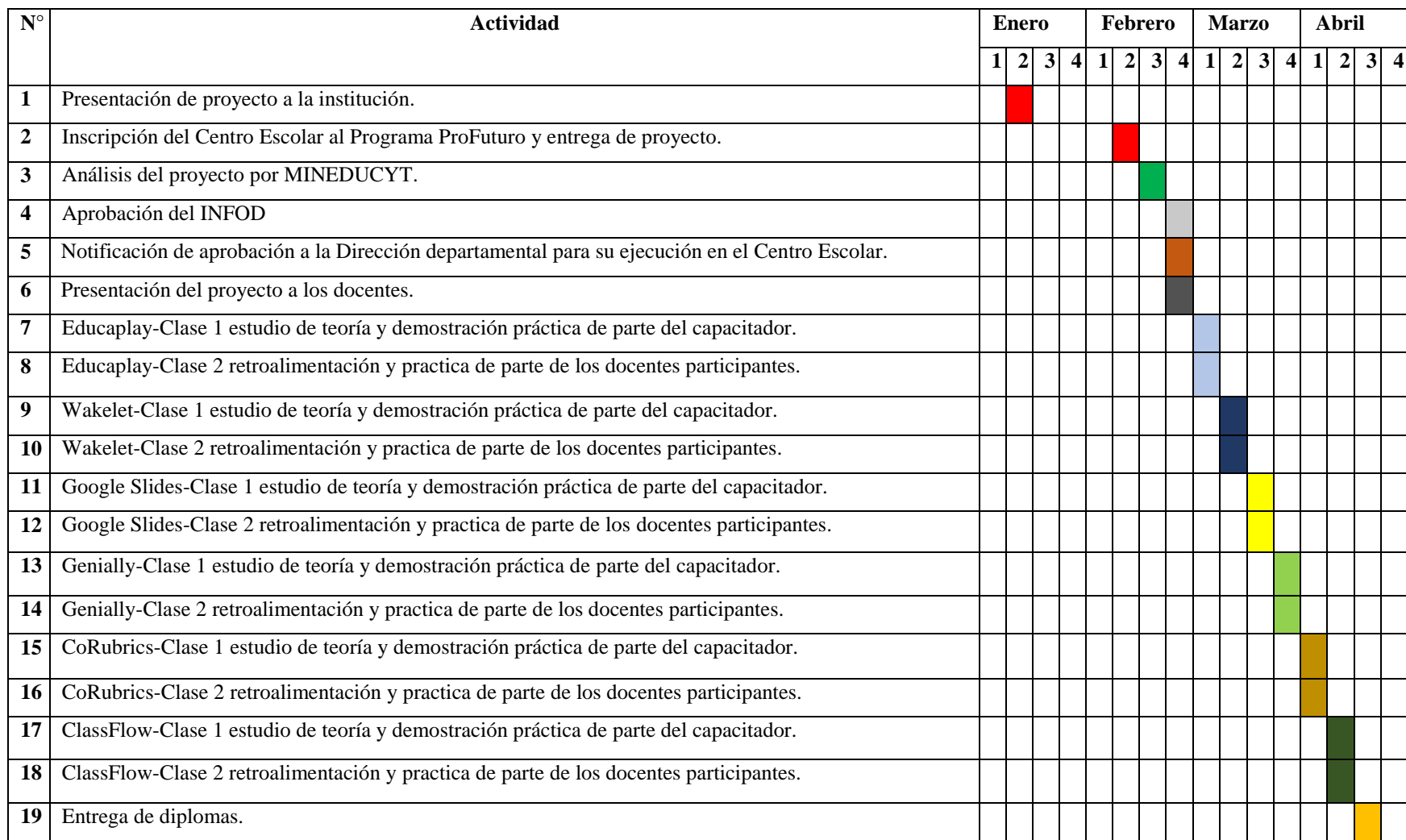

## <span id="page-24-0"></span>**10. INDICADORES DE EVALUACIÓN DEL PROYECTO**

#### <span id="page-24-1"></span>**10.1 Evaluación**

 En este apartado se detalla el tipo de evaluación, ya que será de carácter formativa y de esa manera se verificará si los resultados son semejantes a los resultados esperados, para ellos se tomará en cuenta, la participación activa, puntualidad en la entrega de actividades prácticas evaluativas de cada herramienta.

Criterios de Evaluación Porcentaje Asistencia  $\vert$  Que asista a todas las capacitaciones  $\vert$  15% Participación | Que participe en el desarrollo de las clases y las prácticas. 15% responsabilidad | Que sea puntual al entregar las tareas | 10% Desarrollo de guías Que los docentes demuestren lo aprendido mediante la aplicación práctica. 60% Total and the set of the set of the set of the set of the set of the set of the set of the set of the set of the set of the set of the set of the set of the set of the set of the set of the set of the set of the set of the

Retomando lo anterior se evaluará de la manera siguiente:

#### <span id="page-24-2"></span>**10.2 Seguimiento**

 El alcance del proyecto es necesario en todas las etapas de su ciclo vital. Un seguimiento continuo garantiza que cualquier irregularidad se detecte y se corrija a tiempo, lo que permitirá reducir al mínimo los efectos perjudiciales para el proyecto. Para que resulte verdaderamente eficaz, debe realizarse de forma abierta con una amplia participación por parte de los docentes involucrados en la formación tecnológica.

 Para llevar un control de cada una de las actividades que se desarrollarán es necesario tomar en cuenta la participación de todos los interesados. Es importante tener claro los objetivos del proyecto para identificar si se han logrado los resultados esperados.

#### <span id="page-25-0"></span>**10.3 Rendición de cuentas**

 La rendición de cuentas es un derecho de la población y un deber de la organización, es uno de los medios por el cual se entregan cuenta del cumplimiento sobre acuerdos y compromisos asumidos con las poblaciones con las que se trabajaran y con otros actores.

 En este sentido el equipo capacitador entregará un informe a la directora sobre el cumplimiento de los objetivos, fortalezas, debilidades y competencias desarrolladas en los docentes, en respuesta a la capacitación.

## <span id="page-26-0"></span>**REFERENCIAS BIBLIOGRÁFICAS**

- CAPAL, U. (Agosto de 2020). *CEPAL.* (C. UNESCO, Ed.) Recuperado el 25 de Septiembre de 2021, de https://www.cepal.org/sites/default/files/publication/files/45904/S2000510\_es.pdf
- MINED. (22 de Julio de 2020). Obtenido de https://www.mined.gob.sv/2020/06/22/30-mil-docentesreciben-certificacion-en-el-uso-de-la-plataforma-google-classroom/
- MINEDUCYT. (2019). *Ministerio de Educación Ciencia y Tecnología.* Obtenido de mined.gob.sv/downloads/Plan%20Torogoz%20FINAL\_v20-04-21.pdf
- OMS. (s.f.). *Organizacion Mundial de la Salud.* Recuperado el 24 de Septiembre de 2021, de https://www.who.int/es/emergencies/diseases/novel-coronavirus-2019
- UNESCO. (2021). *Organización de las Naciones Unidas para la Educación, la Ciencia y la Cultura* . Obtenido de https://es.unesco.org/themes/liderar-ods-4-educacion-2030#:~:text=El%20Objetivo%20de%20Desarrollo%20Sostenible,todos%E2%80%9D%20de%20a qu%C3%AD%20a%202030
- UNICEF. (02 de Marzo de 2021). *unicef*. Recuperado el 25 de Septiembre de 2021, de https://www.unicef.org/es/comunicados-prensa/escuelas-168-millones-ninos-llevan-casi-anoentero-cerradas-debido-covid19